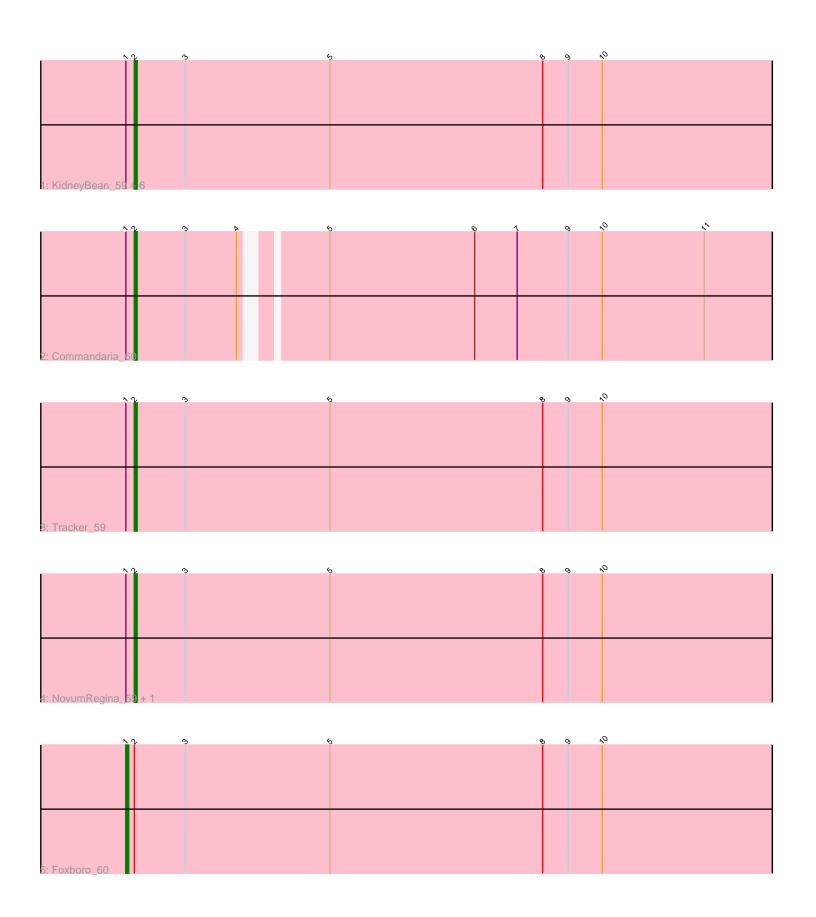

Note: Tracks are now grouped by subcluster and scaled. Switching in subcluster is indicated by changes in track color. Track scale is now set by default to display the region 30 bp upstream of start 1 to 30 bp downstream of the last possible start. If this default region is judged to be packed too tightly with annotated starts, the track will be further scaled to only show that region of the ORF with annotated starts. This action will be indicated by adding "Zoomed" to the title. For starts, yellow indicates the location of called starts comprised solely of Glimmer/GeneMark auto-annotations, green indicates the location of called starts with at least 1 manual gene annotation.

# Pham 87414 Report

This analysis was run 04/28/24 on database version 559.

Pham number 87414 has 12 members, 1 are drafts.

Phages represented in each track:

Track 1 : KidneyBean\_59, Jifall16\_58, Kurt\_59, NatB6\_59, Phomeo\_58,

Emianna\_59, Wheezy\_59

• Track 2 : Commandaria\_60

Track 3 : Tracker\_59

Track 4: NovumRegina\_59, GrootJr\_61

• Track 5 : Foxboro 60

## Summary of Final Annotations (See graph section above for start numbers):

The start number called the most often in the published annotations is 2, it was called in 10 of the 11 non-draft genes in the pham.

Genes that call this "Most Annotated" start:

• Commandaria\_60, Emianna\_59, GrootJr\_61, Jifall16\_58, KidneyBean\_59, Kurt\_59, NatB6\_59, NovumRegina\_59, Phomeo\_58, Tracker\_59, Wheezy\_59,

Genes that have the "Most Annotated" start but do not call it:

Foxboro\_60,

Genes that do not have the "Most Annotated" start:

•

# Summary by start number:

#### Start 1:

- Found in 12 of 12 (100.0%) of genes in pham
- Manual Annotations of this start: 1 of 11
- Called 8.3% of time when present
- Phage (with cluster) where this start called: Foxboro\_60 (CR2),

### Start 2:

- Found in 12 of 12 (100.0%) of genes in pham
- Manual Annotations of this start: 10 of 11
- Called 91.7% of time when present

• Phage (with cluster) where this start called: Commandaria\_60 (CR2), Emianna\_59 (CR2), GrootJr\_61 (CR2), Jifall16\_58 (CR2), KidneyBean\_59 (CR2), Kurt\_59 (CR2), NatB6\_59 (CR2), NovumRegina\_59 (CR2), Phomeo\_58 (CR2), Tracker\_59 (CR2), Wheezy\_59 (CR2),

## **Summary by clusters:**

There is one cluster represented in this pham: CR2

Info for manual annotations of cluster CR2:

- Start number 1 was manually annotated 1 time for cluster CR2.
- •Start number 2 was manually annotated 10 times for cluster CR2.

### Gene Information:

Gene: Commandaria\_60 Start: 45910, Stop: 45695, Start Num: 2

Candidate Starts for Commandaria\_60:

(Start: 1 @ 45913 has 1 MA's), (Start: 2 @ 45910 has 10 MA's), (3, 45892), (4, 45874), (5, 45850), (6, 45799), (7, 45784), (9, 45766), (10, 45754), (11, 45718),

Gene: Emianna\_59 Start: 45793, Stop: 45569, Start Num: 2

Candidate Starts for Emianna\_59:

(Start: 1 @45796 has 1 MA's), (Start: 2 @45793 has 10 MA's), (3, 45775), (5, 45724), (8, 45649), (9, 45640), (10, 45628),

Gene: Foxboro\_60 Start: 46302, Stop: 46075, Start Num: 1

Candidate Starts for Foxboro\_60:

(Start: 1 @46302 has 1 MA's), (Start: 2 @46299 has 10 MA's), (3, 46281), (5, 46230), (8, 46155), (9, 46146), (10, 46134),

Gene: GrootJr 61 Start: 45175, Stop: 44951, Start Num: 2

Candidate Starts for GrootJr 61:

(Start: 1 @45178 has 1 MA's), (Start: 2 @45175 has 10 MA's), (3, 45157), (5, 45106), (8, 45031), (9, 45022), (10, 45010),

Gene: Jifall16\_58 Start: 45447, Stop: 45223, Start Num: 2

Candidate Starts for Jifall16 58:

(Start: 1 @45450 has 1 MA's), (Start: 2 @45447 has 10 MA's), (3, 45429), (5, 45378), (8, 45303), (9, 45294), (10, 45282),

Gene: KidneyBean 59 Start: 45571, Stop: 45347, Start Num: 2

Candidate Starts for KidneyBean\_59:

(Start: 1 @45574 has 1 MA's), (Start: 2 @45571 has 10 MA's), (3, 45553), (5, 45502), (8, 45427), (9, 45418), (10, 45406),

Gene: Kurt\_59 Start: 45808, Stop: 45584, Start Num: 2

Candidate Starts for Kurt 59:

(Start: 1 @45811 has 1 MA's), (Start: 2 @45808 has 10 MA's), (3, 45790), (5, 45739), (8, 45664), (9, 45655), (10, 45643),

Gene: NatB6\_59 Start: 44865, Stop: 44641, Start Num: 2

Candidate Starts for NatB6 59:

(Start: 1 @44868 has 1 MA's), (Start: 2 @44865 has 10 MA's), (3, 44847), (5, 44796), (8, 44721), (9, 44712), (10, 44700),

Gene: NovumRegina\_59 Start: 45174, Stop: 44950, Start Num: 2

Candidate Starts for NovumRegina 59:

(Start: 1 @45177 has 1 MA's), (Start: 2 @45174 has 10 MA's), (3, 45156), (5, 45105), (8, 45030), (9, 45021), (10, 45009),

Gene: Phomeo\_58 Start: 45443, Stop: 45219, Start Num: 2

Candidate Starts for Phomeo\_58:

(Start: 1 @45446 has 1 MA's), (Start: 2 @45443 has 10 MA's), (3, 45425), (5, 45374), (8, 45299), (9, 45290), (10, 45278),

Gene: Tracker\_59 Start: 44589, Stop: 44365, Start Num: 2

Candidate Starts for Tracker\_59:

(Start: 1 @44592 has 1 MA's), (Start: 2 @44589 has 10 MA's), (3, 44571), (5, 44520), (8, 44445), (9, 44436), (10, 44424),

Gene: Wheezy\_59 Start: 44797, Stop: 44573, Start Num: 2

Candidate Starts for Wheezy\_59:

(Start: 1 @44800 has 1 MA's), (Start: 2 @44797 has 10 MA's), (3, 44779), (5, 44728), (8, 44653), (9, 44644), (10, 44632),